# Introdução ao CSS

प्रप्रप्रप्रप

 $\ddot{\circ}$ 

## Sintaxe

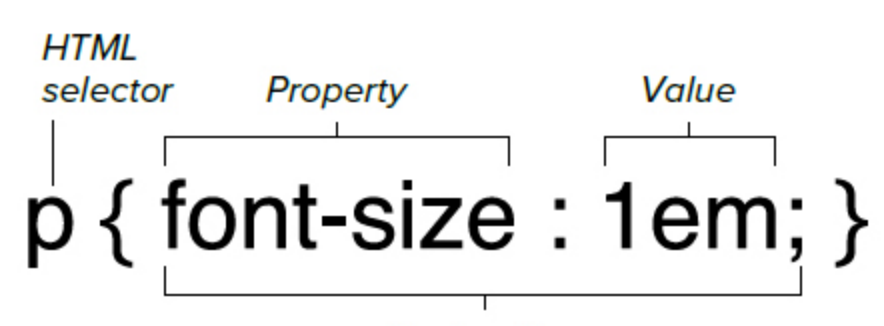

**Declaration** 

प्रप्रप्रप्रप

ceweb.br nic.br cgi.br

The general syntax used to define the styles for an HTML tag.

ö

# Sintaxe

णणण

<link rel="stylesheet" href="css/estilo.css">

@import "folha.css" tipo-midia;

/\* Comentários \*/

```
@media tipo-midia {
seletor {
Propriedade: valor(es);
}	
};
```
ο

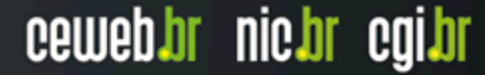

# Sintaxe **Elemento**

णणण

 $h1$  { color: blue; } 

### **Classe**

.headers{ color: blue;

## **ID**

#header{ color:blue; }

Ō

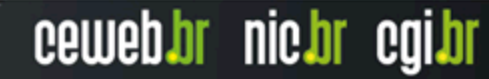

# CSS2

տատ

ceweb.br nic.br cgi.br

- **Bordas**
- **Margens**
- **Espaçamento**
- Modelo de formatação visual
- Detalhes do modelo de formatação visual
- Efeitos visuais
- Agregador de conteúdo, numeração automática e listas
- Cores e Fundo
- Paginação para impressão
- Fontes tipográficas
- Texto
- **Tabelas**
- Interface de usuário

o

## Box Model

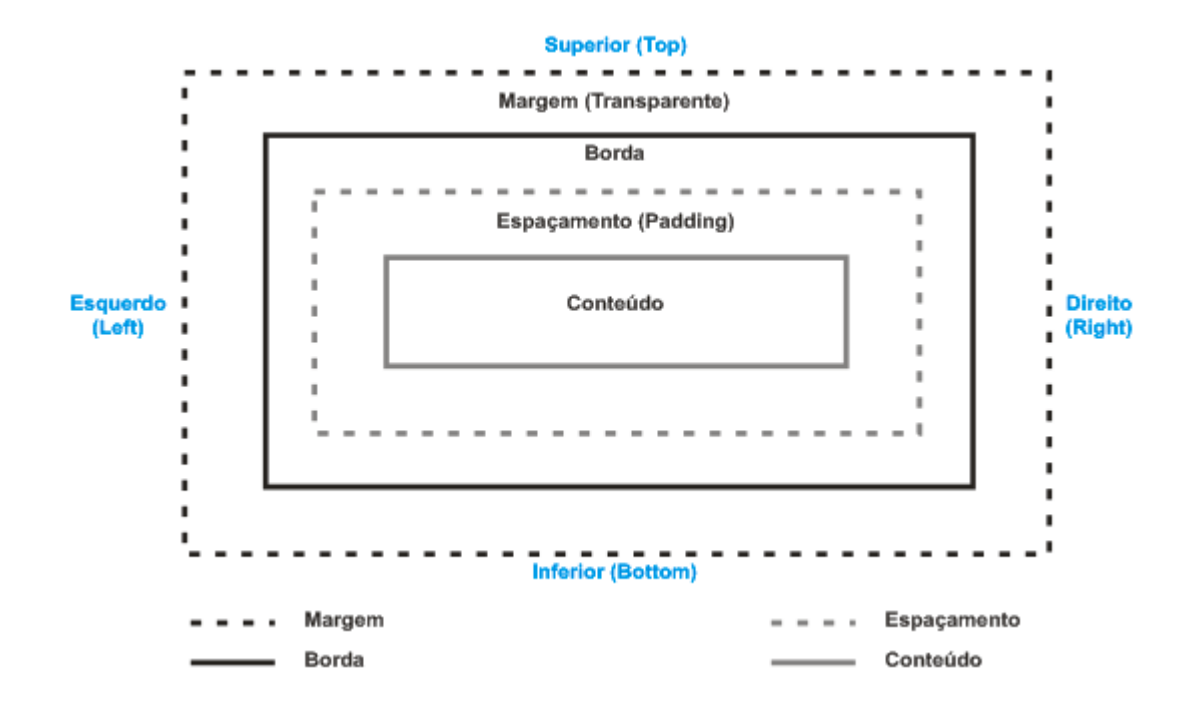

Ō

प्रप्रप्रप्रप

# Sintaxe

णणण

p<sub>x</sub>

## div{ padding-left:10px; padding-right:10px; border:5px; }

## div{ margin-top:10px; margin-bottom:10px; }

Ō

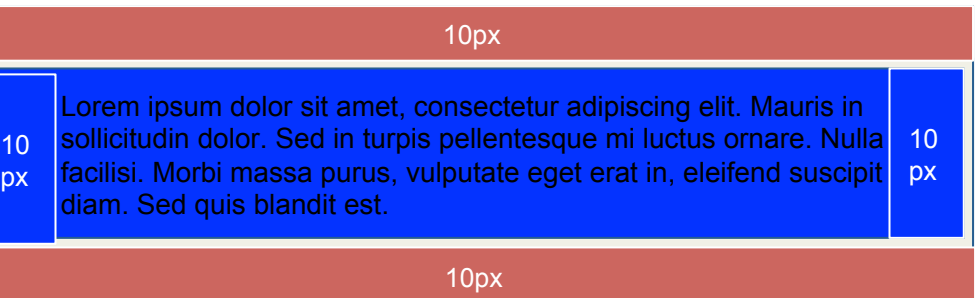

## Posicionamento

### img{ float:right; }

## img{ float:left; }

o

#### 1.1. Objetivos da Cartilha

A Cartilha de Acessibilidade na Web foi desenvolvida pelo GT de Acessibilidade na Web do W3C Brasil com os seguintes objetivos:

- Contextualizar o tema acessibilidade na web, de modo simples e de fácil compreensão a todos que desejam conhecer o assunto. • Apresentar as principais barreiras de acesso à web aos diferentes grupos de
- usuários. · Listar, de maneira simples e organizada, as recomendações e diretrizes que podem

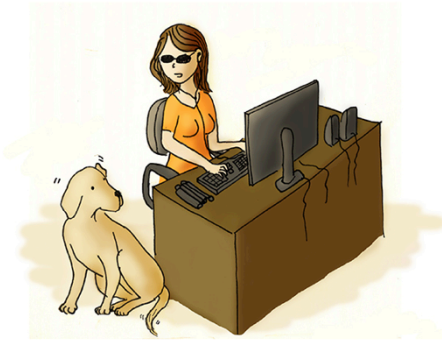

- ser usadas por desenvolvedores de aplicações e soluções web para evitar ou eliminar barreiras de acesso, indicando as respectivas fontes de consulta.
- · Apresentar orientações a respeito dos procedimentos que devem ser adotados para avaliar a acessibilidade de um sitio web.
- · Orientar os cidadãos e seus representantes sobre como devem proceder para cobrar a acessibilidade em sítios web.

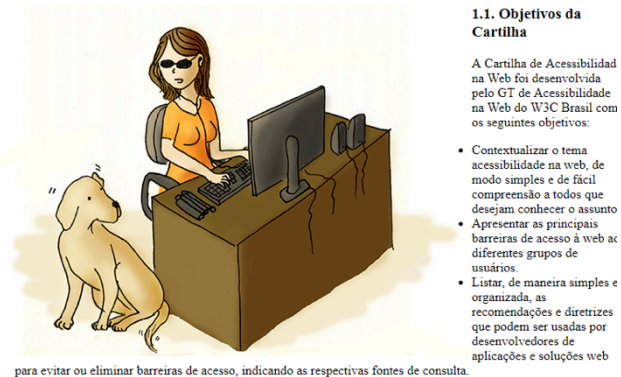

#### · Apresentar orientações a respeito dos procedimentos que devem ser adotados para avaliar a acessibilidade de um sitio web.

· Orientar os cidadãos e seus representantes sobre como devem proceder para cobrar a acessibilidade em sítios web.

uuuu

# Altura e largura

img{ width:450px; height:450px; }

Ō

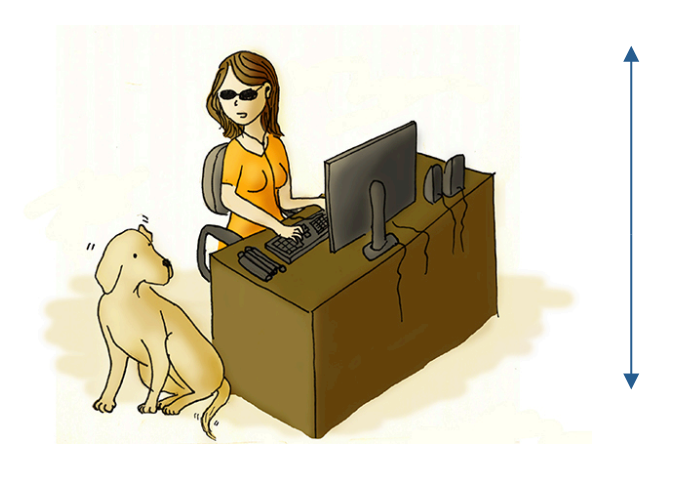

प्रप्रप्रप्रप

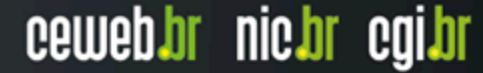

# Efeitos visuais

### section{ overflow:hidden; }

## section{ overflow:visible; }

o

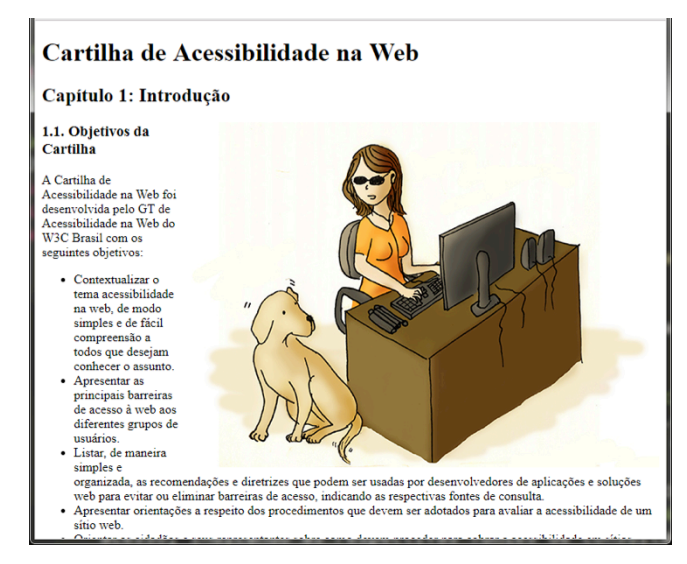

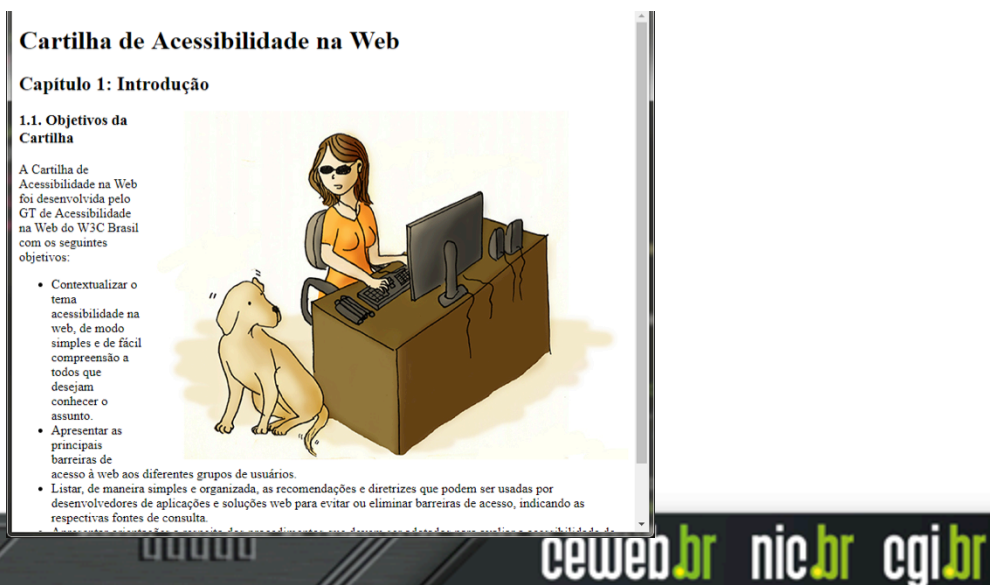

uuuu

# Efeitos visuais

## img{ display:none;

## img{ visibility:hidden;  $\}$

o

### Cartilha de Acessibilidade na Web

#### Capítulo 1: Introdução

#### 1.1. Objetivos da Cartilha

A Cartilha de Acessibilidade na Web foi desenvolvida pelo GT de Acessibilidade na Web do W3C Brasil com os seguintes objetivos:

- · Contextualizar o tema acessibilidade na web, de modo simples e de fácil compreensão a todos que desejam conhecer o assunto.
- · Apresentar as principais barreiras de acesso à web aos diferentes grupos de usuários.
- · Listar, de maneira simples e organizada, as recomendações e diretrizes que podem ser usadas por desenvolvedores de aplicações e soluções web para evitar ou eliminar barreiras de acesso, indicando as respectivas fontes de consulta.
- · Apresentar orientações a respeito dos procedimentos que devem ser adotados para avaliar a acessibilidade de um sítio web.
- · Orientar os cidadãos e seus representantes sobre como devem proceder para cobrar a acessibilidade em sítios web.

### Cartilha de Acessibilidade na Web

#### Capítulo 1: Introdução

1.1. Objetivos da Cartilha

A Cartilha de Acessibilidade na Web foi desenvolvida pelo GT de Acessibilidade na Web do W3C Brasil com os seguintes objetivos:

> • Contextualizar o tema acessibilidade na web, de modo simples e de fácil compreensão a

todos que  $desejam$ 

- conhecer o
- assunto
- Apresentar as principais
- barreiras de
- acesso à web aos diferentes grupos de usuários.

णणण

- · Listar, de maneira simples e organizada, as recomendações e diretrizes que podem ser usadas por
- desenvolvedores de aplicações e soluções web para evitar ou eliminar barreiras de acesso, indicando as

# Cores e fundo

णणण

ceweb.br nic.br cgi.br

article{ color:#FFFFFF; background-color:yellow; background-image: url(fundo.jpg); background-repeat:repeat-x; }

o

# Paginação para impressão

णणण

ceweb.br nic.br cgi.br

```
article{
page-break-before: always;
}
article{
page-break-after: always;
}
```
Define quebra de página antes (before) ou depois (after) do elemento

## Fontes e texto

णणण

ceweb.br nic.br cgi.br

div { font-family: "New Century Schoolbook", serif; font-size:2em; text-align:center; text-transform: capitalize; }

ö

## CSS3

प्रप्रप्रप्रप

ceweb.br nic.br cgi.br

Animações Efeitos Sombreado Fontes Bordas arredondadas

Ō

# Animações

```
\mathsf{li}\ \{background: white;
}
li:hover {
 background-color: green;
 transition-duration: 2s;
```
- · Contextualizar o tema acessibilidade na web, de modo simples e de fácil compreensão a todos que desejam conhecer o assunto.
- Apresentar as principais barreiras de acesso à web aos diferentes grupos de usuários.
- Listar, de maneira simples e organizada, as recomendações e diretrizes que podem ser usadas por desenvolvedores de aplicações e soluções web para evitar ou eliminar barreiras de acesso, indicando as respectivas fontes de consulta.

णणण

ceweb.br nic.br cgi.br

· Apresentar orientações a respeito dos procedimentos que devem ser adotados para avaliar a acessibilidade de um sítio web.

# Animações

```
img.grow {
 animation-name: diagonal-slide;
 animation-duration: 5s;
 animation-iteration-count: 10;
@keyframes diagonal-slide {
from \{width: 300px;
height: 300px;
to \{width: 100px;
height: 100px;
```
#### Capítulo 1: Introdução

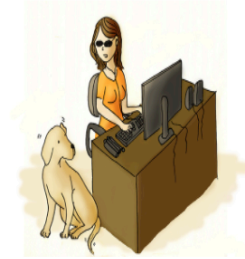

Pessoas com deficiência também navegam na Web: Ilustração de Mônica Lopes

#### 1.1. Objetivos da Cartilha

A Cartilha de Acessibilidade na Web foi desenvolvida pelo GT de Acessibilidade na Wel

### Capítulo 1: Introdução

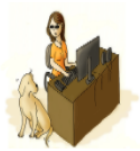

Pessoas com deficiência também navegam na Web: Ilustração de M

#### 1.1. Objetivos da Cartilha

տտաս

A Cartilha de Acessibilidade na Web foi desenvolvida pelo GT de Acessib

- · Contextualizar o tema acessibilidade na web, de modo simples e de
- · Apresentar as principais barreiras de acesso à web aos diferentes gri
- · Listar, de maneira simples e organizada, as recomendações e diretri:

# Fontes

णणण

ceweb.br nic.br cgi.br

```
@font-face	{	
font-family: Gentium;
src: url(http://example.com/fonts/Gentium.woff);
}
```
p { font-family: Gentium, serif; }

Θ

# Sombra

h1{

}

o

```
text-shadow: 1px 1px 2px red;
box-shadow: 10px 5px 5px blue;
```
## Cartilha de Acessibilidade na Web

णणण

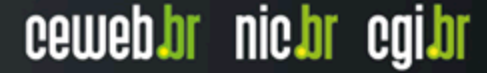

# Bordas arredondadas

```
div{
```

```
border-top-left-radius: 10px;
   border-top-right-radius: 10px;
   border-bottom-right-radius: 10px;
   border-bottom-left-radius: 10px;
```

```
}
div{
border-radius: 10px 10px 10px 10px;
}
```
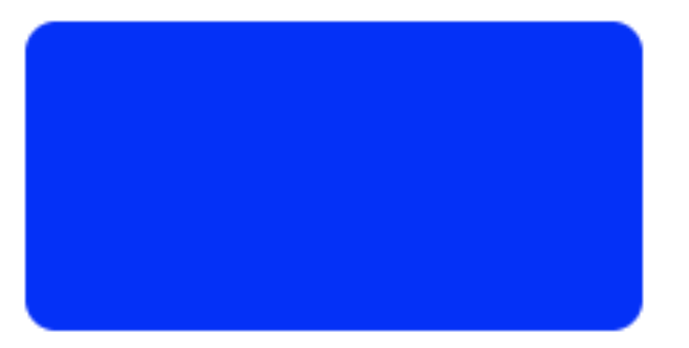

տատ